**82** Linux-Magazin 10/04 **UMTS** **UMTS-Karten unter Linux benutzen**

# **Daten-**Düse

Überall schnell online: Das UMTS-Verfahren verspricht hohe Datenraten bis zu 2 MBit/s und eine größere Verbreitung als WLAN-Netze. Derzeit führen die Mobilfunkprovider den GSM-Nachfolger ein. Die Laptop-Datenkarten funktionieren auch unter Linux. Konstantin Agouros

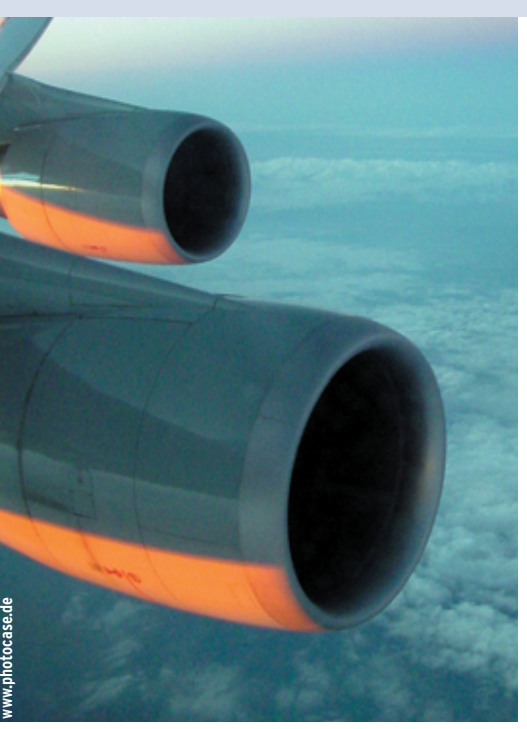

**Mobilfunkprovider** haben im Jahr 2000 die UMTS-Lizenzen (Universal Mobile Telecommunications System) für knapp 50 Milliarden Euro ersteigert. Dann war Funkstille – sie mussten den UMTS-Start mehrmals verschieben. Erst Anfang 2004 lieferte Vodafone als erster Anbieter eine UMTS-Datacard (Abbildung 1), sie dient nur der schnellen Datenübertragung und eignet sich nicht zum Telefonieren. E-Plus startete wenig später ebenfalls mit einer Datenkarte (Abbildung 2). Inzwischen bieten auch O2 und T-Mobile UMTS-Datacards an.

# **PC-Card für UMTS**

Die UMTS-PC-Cards eignen sich für Linux. Vodafone setzt dabei auf den Hersteller Option, E-Plus auf Novatel Wireless mit seiner Merlin-Karte. Letztere wird auch von T-Mobile und O2 verwendet. Für beide Karten benötigt der Besitzer eine neue SIM-Karte (Subscriber Identity Module), genauer eine USIM-Karte. Bei UMTS sind mehr Funktionen auf der Chipkarte implementiert, zum Beispiel bessere Krypto-Funktionen. Ohne USIM-Karte darf sich die Datacard nicht in das UMTS-Netz einbuchen. In der Regel liefert der Provider die USIM aber bereits mit.

## **Sendefrequenzen besser nutzen**

Das UMTS-Netz setzt zur Datenübertragung WCDMA (Wideband Code Division Multiple Access) ein, statt TDMA (Time Division Multiple Access) wie beim herkömmlichen GSM. TDMA teilt die Pakete nach Zeitschlitzen auf: Erst darf der erste Absender eine tausendstel Sekunde lang senden, dann der nächste. Bei WCDMA senden alle Mobilstationen gleichzeitig, kodieren ihre Signale aber unterschiedlich. Das ermöglicht eine bessere Ausnutzung der Funkfrequenzen (UMTS arbeitet in einem Bereich um 2 GHz), also mehr Bandbreite.

Wenn es eine Datenverbindung aufbaut, verbindet sich das mobile Gerät (MT, Mobile Terminal) mit dem SGSN, dem Serving GPRS Support Node. Er kümmert sich um die weitere Übertragung und um die Abrechnungsdaten. Die vom GSM-Netz bekannte Abkürzung GPRS **[1]** darf hier nicht verwirren: Das interne Netz des Providers behandelt UMTS fast wie GPRS, es kommen lediglich einige QoS-Parameter neu hinzu.

Das SGSN sucht anhand des vom Mobilgerät übermittelten APN (Access Point Name) per DNS einen passenden GGSN

(Gateway GPRS Support Node). Der stellt die Verbindung zwischen GPRS-Netz und Internet her. Vorher prüft das SGSN noch, ob der Benutzer überhaupt Datendienste verwenden darf. Hat das GGSN noch Ressourcen frei, weist es dem Endgerät eine IP-Adresse zu. Aus Sicht des Computers sprechen alle Endgeräte PPP, egal ob Datacard oder Mobiltelefon. GPRS und UMTS unterscheiden sich dabei nur in der Übertragungsgeschwindigkeit. Die recht komplexen Details im Zusammenspiel der Telefon- und Datennetze sind in den GSM-Standards 23.060 und 29.060 spezifiziert **[2]**.

## **Aktuelle Karten im Einsatz**

Die Novatel-Wireless-Karte von Merlin meldet sich am PC-Card-Bus als Gerät vom Typ Serial PC-Card an, ganz so wie jede Modemkarte. Linux erkennt das Device und stellt es dem Benutzer als »/dev/ttyS*x*« zur Verfügung – der Kernel setzt für »*x*« die nächste freie Nummer ein. Minicom oder andere Terminal-Programme geben dem Anwender Zugriff auf das Device. Für die Datenverbindung nutzt der PPP-Daemon »pppd« ebenfalls dieses Device-File.

Bei der Option-Karte von Vodafone gestaltet sich die Installation etwas komplizierter. Dank der Anleitung von Kai Engert **[3]** sind die Linux-Benutzer jedoch nicht hilflos. Die Karte meldet sich am PCI-Bus als USB-Controller an, und zwar vom Typ OHCI (Open Host Controller Interface). Ist der passende Treiber noch nicht geladen, muss Root »modprobe usb-ohci« (oder »host-ohci« bei Kernel 2.6) aufrufen. Aus Sicht des Rechners hängen an diesem USB-Controller drei

**UMTS**

USB-Serial-Devices. Dazu ist der »usbserial«-Treiber erforderlich.

Allerdings meldet sich die Karte mit einer Vendor- und Produktkennung, für die sich der Treiber nicht zuständig fühlt. Per Kommandozeile lässt sich das ändern:

#### modprobe usbserial product=0x5000  $\overline{2}$ vendor=0xaf0

Danach meldet der Kernel, dass es jetzt die Devices »/dev/ttyUSB0«, »/dev/tty-USB1« und »/dev/ttyUSB2« gibt. Mit diesen Device-Files arbeiten Minicom und »pppd« klaglos.

Der Verbindungsaufbau über eines der seriellen Devices wird – wie bei einem Modem – von AT-Kommandos gesteuert. Nach dem Anschließen der Datacard muss sich diese zunächst in das UMTS-

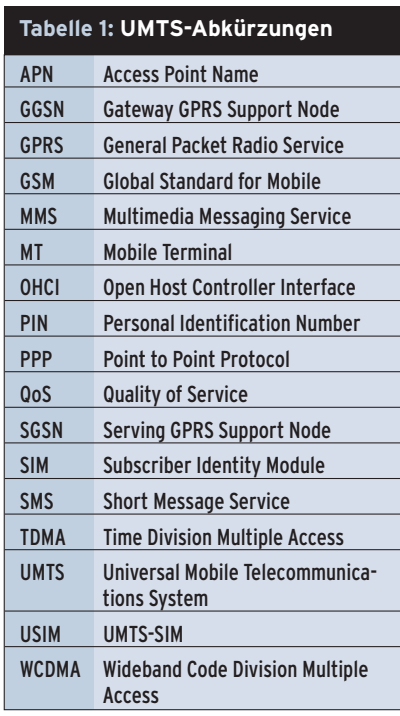

Netz einbuchen. Das kennt jeder Handy-Benutzer. Nach dem Einschalten des Telefons ist noch eine PIN einzutippen.

# **Fortgeschrittene AT-Kommandos**

Bei den Datenkarten ersetzt ein AT-Kommando die manuelle Eingabe: »AT+ CPIN=1234« schaltet die Karte frei, falls die PIN 1234 lautet. Als Rückmeldung liefert das Gerät »OK«, wenn die PIN korrekt war, oder »ERROR« bei einem Fehler. Die Merlin-Karte meldet das Fehlschlagen zwar etwas ausführlicher, aber die Abfrage auf »OK« für den Erfolgsfall greift bei beiden Karten.

Je nach Netzabdeckung ist die Möglichkeit sinnvoll, beim Einsatz zwischen "lieber UMTS als GPRS", "nur UMTS" oder "nur GPRS" wählen zu können. Leider verarbeitet nur die Option-Karte das zugehörige Kommando »AT\_OPSYS =*X,Y*«. Tabelle 2 gibt die Werte für X und Y und deren Wirkung an.

Bei GPRS und UMTS verwendet der Anrufer statt der Anwahlnummer einen so genannten Access Point Name (APN). Über ihn weiß das Netz, ob der Teilnehmer Internetzugang wünscht oder eine MMS-Kurzmitteilung versenden möchte. Je nach gewähltem APN entstehen auch unterschiedliche Kosten. Der Internetzugangs-APN ist auf den Karten bereits vorkonfiguriert; wie bei jedem Hayeskompatiblen Modem zeigt das Kommando »AT&V« die Einstellungen. Der APN lässt sich bei Bedarf ändern:

AT+CGDCONT=1,"IP","*APN-Name*",,0,0

Der APN-Name lautet für Vodafone »web.vodafone.de« und bei E-Plus »internet.eplus.de«.

Als Telefonnummer für den Internetzugang muss die Datenkarte immer die Zeichenfolge »\*99\*\*\*1#« verwenden, als Anwahlkommando dient »ATD«. In der Nummer signalisiert die 99, dass die Karte einen Ruf aufbauen soll, und die 1 bezieht sich auf die laufende Nummer der APN-Definition.

# **Verbindungsstart**

Ansprechen sollte der Computer die UMTS-Karte mit 460800 Bit/s, da sie bis zu 384000 Bit/s überträgt. IP-Adresse, DNS-Server und Defaultroute weisen beide Provider dem Rechner per PP-Protokoll zu. Außer der hohen Datenrate gibt es keine Unterschiede gegenüber herkömmlichen PPP-Verbindungen. Ein

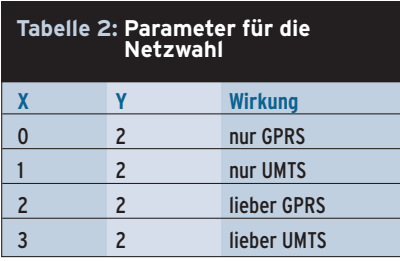

#### **Listing 1: Peers-Skript**

01 460800

- 02 connect /etc/ppp/umts-chat
- 03 crtscts
- 04 local
- 05 user d2 06 nomagic
- 07 novj
- 08 novjccomp
- 09 nodetach
- 10 ipcp-accept-local
- 11 ipcp-accept-remote
- 12 noauth
- 13 defaultroute
- 14 disconnect /etc/ppp/gprs-disconnect-chat

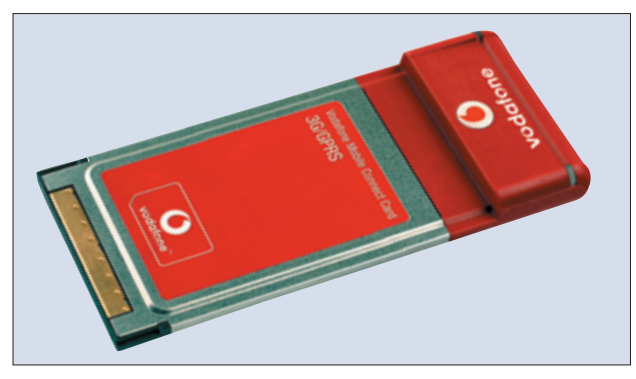

**Abbildung 1: Die Vodafone-UMTS-Mobilfunkkarte stammt vom Hersteller Option. Sie simuliert einen USB-Controller und drei USB-Serial-Devices.**

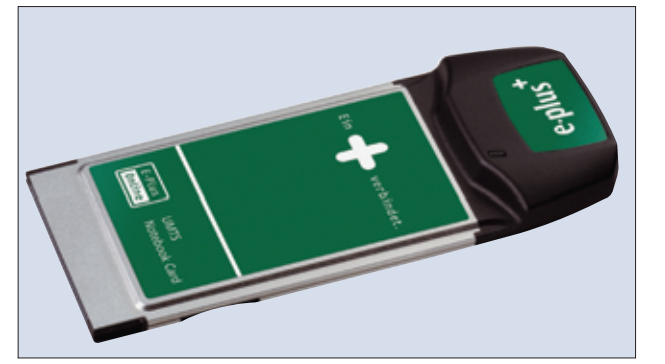

**Abbildung 2: Die E-Plus-Karte wird von Novatel Wireless unter dem Namen Merlin hergestellt. Sie meldet sich wie ein normales Modem als serielles Device.**

Skript für »/etc/ppp/peers« könnte aussehen, wie Listing 1 zeigt.

Das passende Chat-Skript (Listing 2) ist recht übersichtlich. Die Zeilen 4 bis 10 sorgen dafür, dass das Skript bei jeder der Abbruchbedingungen das UMTS-Gerät neu initialisiert (»ATZ«-Kommando in Zeile 10). Das Beispiel setzt in Zeile 14 den APN von Vodafone. Wer die Default-Einstellungen seiner Karte verwendet, verzichtet auf das »AT+CGDCONT«- Kommando. Zeile 15 wählt die Telefonnummer für den PPP-Zugang.

Die Option-Karte beherrscht auch das Versenden von Kurzmitteilungen (SMS), zum Beispiel mit Hilfe von Gnokii **[4]**. Sie verwendet dazu AT-Kommandos, sodass Gnokii mit dem AT-Treiber SMS versendet und empfangene Nachrichten ausliest. Die Novatel-Karte unterstützt leider nur wenige Funktionen von Gnokii, etwa um Informationen über sich selbst auszugeben.

## **Performance**

In der Anfangsphase von UMTS wurde von 2 MBit/s gesprochen. Das ist das theoretische Maximum, die aktuellen Endgeräte unterstützen diese Datenrate aber noch nicht. Die hier vorgestellten Karten übertragen 384 KBit/s Down-

#### **Listing 2: Chat-Skript**

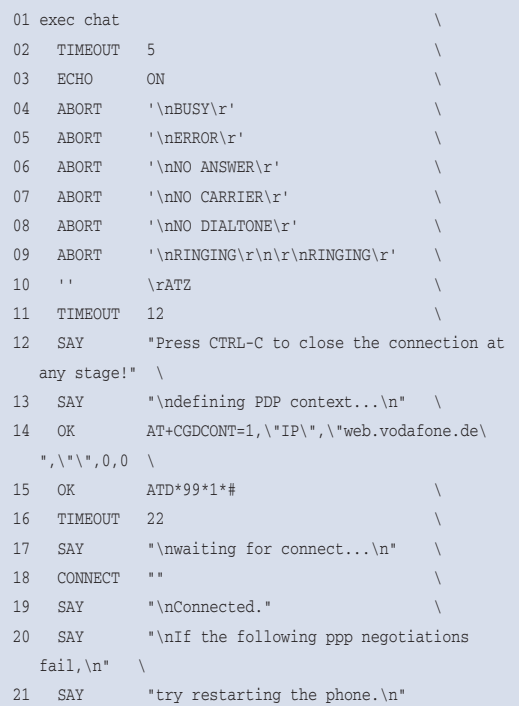

#### **Tabelle 3: Preise für UMTS-Karten**

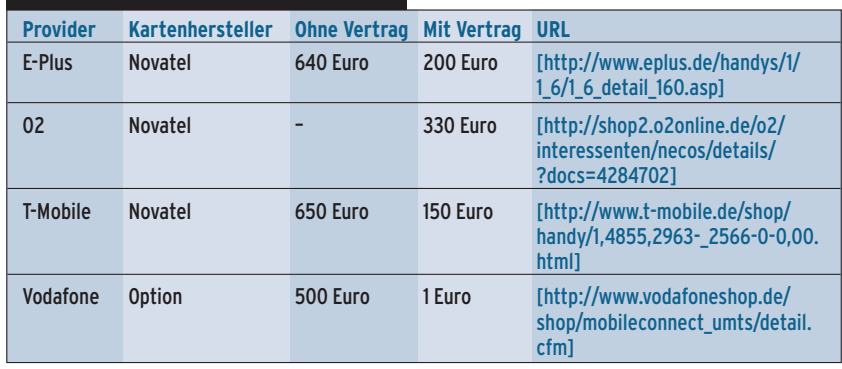

stream und 64 KBit/s Upstream, also die sechsfache ISDN-Geschwindigkeit beim Herunterladen und einfaches ISDN-Tempo in der Gegenrichtung.

Beide Karten erreichten in einem Download-Test Spitzenwert von knapp 40 KByte/s und konnten die Erwartungen damit erfüllen. Je nach Netzabdeckung sinkt diese Geschwindigkeit aber auf bis zu 7 KByte/s. Da bei UMTS die Dichte der Sendemasten höher ist, schwankt die Performance stärker je nach Güte der Netzabdeckung. Vodafone lag bei einem Stichprobentest (S-Bahn-Fahrt vom Flughafen München bis in die Innenstadt) deutlich vorn. Bis auf eine kurze Lücke zeigte die LED der Karte volle UMTS-Abdeckung an (dies geschieht interessanterweise bei beiden Karten durch eine blaue LED für UMTS und eine grüne für GRPS). Bei E-Plus ist die Netzabdeckung weniger dicht.

Ein zweiter wichtiger Wert für den Unix-Admin, der mal schnell zu Hause nach dem Rechten sehen will, ist die Antwortzeit der Pakete. Hier gewinnt E-Plus mit 130 bis 200 Millisekunden Roundtrip, während es bei Vodafone zwischen 200 bis 300 ms dauert. Nach den Erfahrungen des Autors waren bei GPRS-Verbindungen per Handy die Verbindungen teils recht instabil. Das ist bei den Datenkarten nicht der Fall. Der Verbindung hält dauerhaft.

## **Preise bei E-Plus & Co.**

Ähnlich wie bei Mobiltelefonen sinken die Preise für die Datenkarten erheblich, wenn der Kunde zusätzlich eine USIM-Karte erwirbt und einen Vertrag abschließt. Tabelle 3 zeigt die Preise von Anfang August.

Alle Anbieter verkaufen sowohl Zeit- als auch Volumentarife. Bei E-Plus sind in den Zeittarifen (E-Plus Online Time) zwischen 2 und 100 Stunden pro Monat inklusive, die monatliche Grundgebühr beträgt je nach Staffel zwischen 10 und 100 Euro. Eine zusätzliche Minute kostet, je nach Tarif, zwischen 6 und 19 Cent. Die Volumentarife (E-Plus Online Volume) enthalten 10 bis 500 MByte für die gleichen Grundgebühr-Preisstaffeln. Ein zusätzliches MByte kostet zwischen 2 Euro und 80 Cent. [http://www.eplus. de/tarife/6/6\_3/6\_3.asp]

#### **O2**

O2 bietet nur Volumentarife an, und zwar unter dem Namen Active UMTS Data. Sie haben eine Laufzeit von 24 Monaten, die Anschlussgebühr beträgt 25 Euro, die monatliche Grundgebühr 5 Euro. Zusätzlich muss der Kunde ein Inklusivvolumen zwischen 10 und 150 MByte erwerben, wofür er monatlich zwischen 12 und 60 Euro zahlt. Ein zusätzliches MByte kostet in jedem Tarif 1,90 Euro. [http://shop2.o2online.de/ o2/interessenten/necos/tarife/data/]

### **T-Mobile**

Bei T-Mobile kann der Kunde unter der Bezeichnung Datenoption einen Tarif wählen, den er zusätzlich zu einem regulären Handyvertrag zu bezahlen hat. In den Zeitmodellen sind 2 bis 30 Stunden für einen Aufpreis zwischen 10 und 70 Euro enthalten. Bei den Volumentarifen sind es zwischen 2 und 150 MByte, der Aufpreis beträgt 5 bis 70 Euro. Ein zusätzliches MByte kostet zwischen 4 Euro und 90 Cent.

**UMTS**

Vielsurfer können auch die so genannte Data Flat 500 buchen, sie enthält 500 MByte bei einem monatlichen Aufpreis von 100 Euro. Jedes zusätzliche MByte kostet 80 Cent, die Mindestlaufzeit beträgt drei Monate. Als Besonderheit gelten die UMTS-Zeitkontingente auch für WLAN-Hotspots. [http://www.t-mobile. de/gprs-wunschoptionen/]

## **Vodafone**

Auch Vodafone bietet Zeit- und Volumentarife an, sie heißen L, XL und XXL. Der Kunde zahlt in jedem Fall eine Anschlussgebühr von 25 Euro sowie die monatliche Grundgebühr von 5 Euro. Bei den Zeittarifen sind zwischen 2 und 30 Stunden inklusive, dafür fällt eine zusätzliche Monatsgebühr von 10 bis 70 Euro an. Weitere Minuten kosten 19 Cent bis 9 Cent.

Bei den Volumentarifen von Vodafone sind zwischen 10 und 150 MByte inklusive, sie kosten 10 bis 70 Euro Aufpreis. Für jedes zusätzliche MByte verlangt Vodafone – je nach dem gewählten Tarif – zwischen 1,90 Euro bis hinab zu 90 Cent. [http://www.vodafoneshop.de/ shop/tarife/v\_tarife\_vol\_time.cfm]

## **Praktisch für unterwegs**

Die Mobilfunkanbieter vertreiben UMTS derzeit zu den gleichen Konditionen wie das herkömmliche GPRS. Da das Netz noch nicht flächendeckend zur Verfügung steht, ist dies auch sinnvoll. So bemerkt der Kunde einen Wechsel von UMTS zu GPRS nur an der geringeren Datenrate und nicht durch wechselnde Kosten. Als alleiniger Internetzugang eignen sich die Tarife damit aber noch nicht, im Festnetz surft man wesentlich günstiger.

Bereits vor seinem UMTS-Start im Juli hatte O2 angekündigte, künftig mit Surf@home einen UMTS-Online-Tarif zu Festnetzkonditionen anzubieten. Dazu ist ein eigenes Gerät nötig, das ab Herbst

- Anzeige -

den Genion-Home-Tarif ergänzen soll. Es benutzt UMTS, um in der eigenen Wohnung ein lokales WLAN-Netz an das Internet anzubinden.

Seinen großen Vorteil zeigt UMTS jedoch vor allem bei der mobilen Nutzung per Notebook und Datacard. Bei den Datenraten ist es jetzt problemlos möglich, unterwegs E-Mails zu lesen, einen Server fernzuwarten oder durch Webseiten zu surfen. *(fil)* 

#### **Infos**

- **[1]** Konstantin Agouros, "Daten-Rennen Mobil online mit hohen Datenraten: GPRS und HSCSD unter Linux": Linux-Magazin 10/02, S. 92
- **[2]** Standards des 3rd Generation Partnership Project: [http://www.3gpp.org/specs/ numbering.htm]
- [3] Kai Engert, "Linux and the Vodafone Mobile Connect (UMTS) 3G/GPRS Datacard": [http://www.kuix.de/umts/vodafone/] **[4]** Gnokii: [http://www.gnokii.org]